## **Die neue Dimension in der Härteprüfung mit Bareiss-Härteprüfgeräten...**

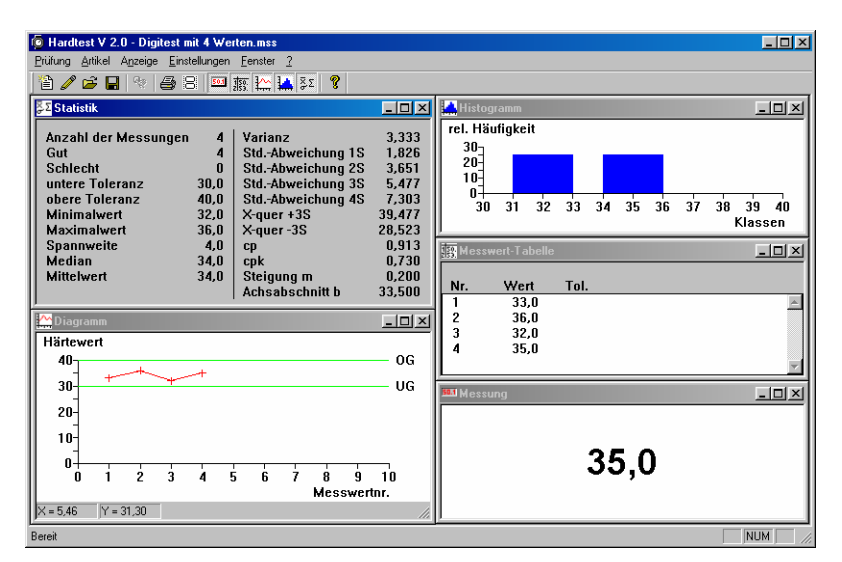

## **das Prüf- und Auswerteprogramm HARDTEST V 2.0**

Verwendbar für alle elektronischen Bareiss-Härteprüfgeräte mit serieller Schnittstelle.

Das Programm enthält alle Funktionen die für einen reibungslosen Prüfablauf benötigt werden:

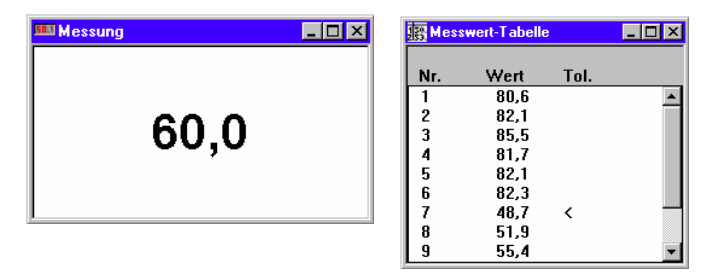

Anzeige des aktuellen Härtewertes und aller Härtewerte einer Messreihe. Einzelne Werte können gelöscht werden. Messwerte außerhalb der Toleranzgrenzen werden markiert  $(<,>)$ .

Alle wichtigen Statistikwerte auf einen Blick. Zusätzlich kann die Steigung und der Achsabschnitt einer Regressionsgeraden aus einer Messreihe ermittelt werden. Die Anzeige der einzelnen Statistikwerte kann ein-/ausgeschaltet werden.

Diagram

 $\blacksquare$ 

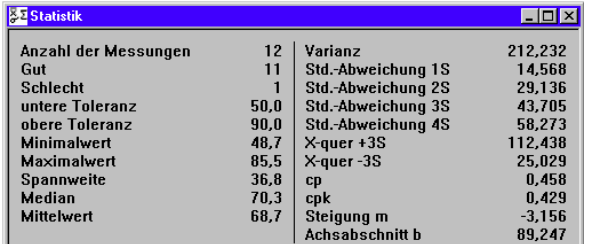

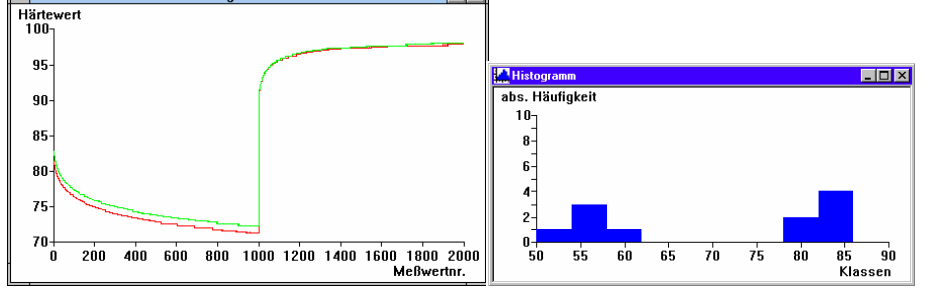

 $|\cdot|$ 

Grafische Darstellung der Messreihe als Diagramm und Histogramm. Zur besseren Ansicht können beliebige Bereiche des Diagramms gezoomt

werden. Innerhalb des Diagramms können die wichtigsten statistischen Werte eingezeichnet werden (z.B. Toleranzgrenzen, Mittel-, Medianwert, Regressionsgerade, usw.). Die Farben für die Diagramm-Darstellung kann frei gewählt werden. Innerhalb des Diagramms wird die aktuelle X-/Y-Position des Mauszeigers in der Statuszeile angezeigt. Mit den entsprechenden Messgeräten können auch Hysterese-Prüfungen (Belastungs- und Entlastungsverhalten) durchgeführt werden.

Prüf- und auswerteprogramm

## HARDTEST V 2.0

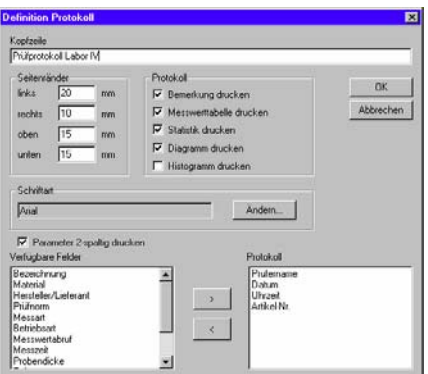

Das Prüfprotokoll kann frei definiert werden (natürlich auch für Etikettendruck). Über die Seitenansicht kann vor dem Ausdruck die Aufteilung kontrolliert werden. Die Größe für Diagramm und Histogramm wird automatisch auf die Blattgröße angepasst. Die Schriftart und –größe kann frei gewählt werden. Ebenso die Prüfparameter, die auf dem Protokoll mit ausgegeben werden sollen.

Die Prüfvorgaben pro Messreihe können in einer Artikeldatenbank verwaltet werden. Zu jedem Artikel kann eine Skizze oder ein digitalisiertes Foto angelegt werden (Bildformate: Bitmap, JPEG und GIF).

Die Artikelnummer kann max. 20-stellig sein. Der Ausdruck einzelner Datensätze oder einzelner Bereiche (von, bis) ist möglich.

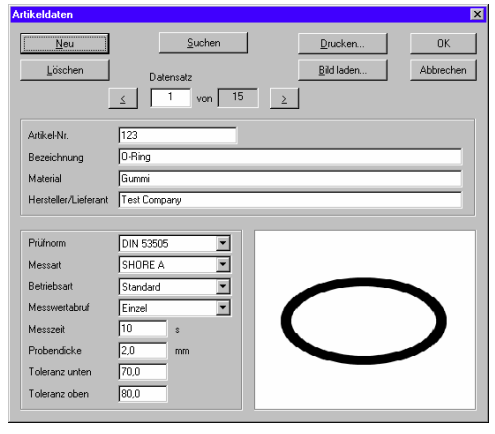

Weitere Funktionen:

- 32-Bit Programm, unterstützt "lange" Dateinamen, läuft unter Windows 95, Windows 98 und Windows 2000.
- Symbolleiste für den direkten Zugriff auf die wichtigsten Menü-Befehle.
- Mehrfach-Diagramme mit Legende der Dateinamen.
- Diagramm mit Autoskalierung. Anzeige der x/y-Position des Mauszeigers in der Statuszeile.
- Unterstützt das Bareiss digi test Prüfgerät (Abfrage der Geräteeinstellung und Start der Messung per Softkey bzw. Funktionstaste).
- Speichern der Messreihen auf Festplatte/Diskette.
- Außer der Programmsprache deutsch ist standardmäßig englisch und französisch integriert. Optional kann eine zusätzliche Sprache implementiert werden.
- Messreihen können unterbrochen und späteren Zeitpunkt fortgesetzt werden.
- Weiterverarbeitung der Messreihen in Fremdprogrammen (Tabellenkalkulation, Datenbank, ...) ist möglich.

Weitere Informationen:

Richard Hess MBV GmbH Gildestrasse 5 47665 Sonsbeck

Tel. 02838 / 444 Fax. 02838 / 1713

Email: info@hess-mbv.de

Änderungen vorbehalten! Copyright © 1997-2001 Dipl.Ing.(FH) Harald Schiedel

## Prüf- und auswerteprogramm